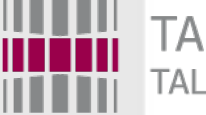

TALLINNA TEHNIKAÜLIKOOL TALLINN UNIVERSITY OF TECHNOLOGY

# Programmeerimise süvendatud algkursus ITI0140

2014

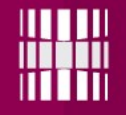

## Teemad

●Sõne (ingl *string*) ●Järjend (ingl *list*) ●Funktsioon (ingl *function*) ●Ennik või n-korteež (ingl *tuple*) ●Ülesanne

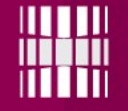

# Sõne (ingl *string*)

Milleks kasutatakse?

Tekst-tüüpi muutujate esitamiseks

tervitus = 'Tere!'

 $tervitus = "Tere!"$ 

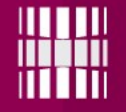

#### Operatsioonid sõnedega

```
"Tere" + ", Gert!"
Tere, Gert!
```

```
len("Tere")
```
4

```
" tervitus ".strip()
tervitus
```
"terekest".replace("e","i").upper() TIRIKIST

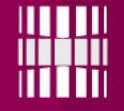

## Operatsioonid sõnedega

Sõne elementide (tähemärkide) ligipääs ja lõiked (ingl *slice*)

```
tervitus = "Tere!"print(tervitus[1])
e
```

```
print(tervitus[1:3])
er
# s.t [1..3) ehk viimast ei võeta
```

```
print(tervitus[1:-1])
ere
# -1 tähendab, et lõpust üks vähem
```
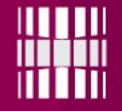

#### Operatsioonid sõnedega

```
tervitus = "Tere!"print(tervitus[0:5:1])
Tere!
# [0..5) ja iga "esimene" element
print(tervitus[::1])
Tere!
print(tervitus[::2])
Tr!
# Iga teine element
# PS! Lõike saab võtta väga kavalalt – googelda 
"python slice notation"
```
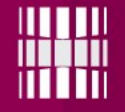

#### Tähed sõnes

Igal tähel on vastavuses täisarv:  $tervitus = "Tere!"$ print(tervitus[1]) e print(ord(tervitus[1]))

101

print(ord(tervitus[2])) 114

 $print(char(dtext{tervitus}[1]) + |1))$ f

Vt. veel: https://en.wikipedia.org/wiki/ASCII

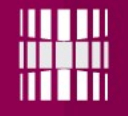

#### Vaata lisaks!

Pythoni dokumentatsioon aitab alati!

http://docs.python.org/3/library/string.html

Või lihtsalt googelda "string python"

PS! Pane tähele, millise Pythoni versiooni dokumentatsiooni vaatad

# Järjend (ingl *list*)

Milleks kasutatakse?

Loetelu esitamiseks Järjenditega realiseeritakse järjekordi (ingl *queue*) ja pinusid (ingl *stack*)

 $tyhi = []$ 

teadlased =  $['Turing", 'Dijkstra'.$ "Knuth", "Kolmogorov"]

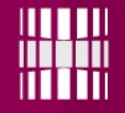

```
Kuvamine:
print(teadlased)
["Turing", "Dijkstra", "Knuth", "Kolmogorov"]
```
Elementide arv (järjendi pikkus): len(teadlased)

4

Kuulumise kontroll: if "Dijkstra" in teadlased: print("Dijkstra on teadlane!") Dijkstra on teadlane!

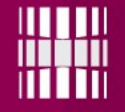

Järjendi ühe elemendi või elementide lõigu (ingl *slice*) kuvamine:

print(teadlased[0]) Turing # NB! Vastuseks on sõne

print(teadlased[0:2]) ["Turing", "Dijkstra"] # NB! Vastuseks on järjend # s.t [0...2) ehk viimast ei võeta

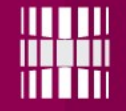

Minimaalse või maksimaalse elemendi leidmine:

min([42, 12, 99, 66])  $\gg 12$ 

 $max([42, 12, 99, 66])$ >> 99

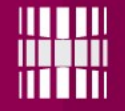

Järjendite liitmine:

 $[42, 12] + [99, 66]$ [42, 12, 99, 66]

NB! Järjendi elementide järjekord on tähtis:

 $[42, 12] = [12, 42]$ False

 $[42, 12] = [42, 12]$ **True** 

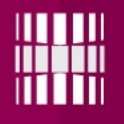

Elementide lisamine lõppu:

 $1 = [2, 4, 6]$ l.append(8) print(l)  $[2, 4, 6, 8]$ 

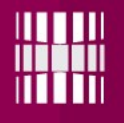

Elementide lisamine määratud kohta:

```
1 = [2, 4, 6]l.insert(1, 8)
print(l)
[2, 8, 4, 6]# Indekseerimine algab arvust null!
```
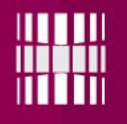

Antud väärtusega (NB!) elemendi eemaldamine  $l = [2, 4, 6, 8]$ l.remove(4)

print(l)  $>> [2, 6, 8]$ 

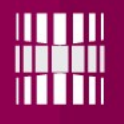

Elemendi eemaldamine:

```
1 = [2, 4, 6, 8]l.pop(2)
print(l)
[2, 4, 8]
```
## Ja see pole veel kõik...

Pythoni reference aitab alati!

[https://docs.python.org/3/tutorial/datastructure](https://docs.python.org/3/tutorial/datastructures.html#more-on-lists) [s.html#more-on-lists](https://docs.python.org/3/tutorial/datastructures.html#more-on-lists)

Või lihtsalt googelda "list python"

PS! Pane tähele, millise Pythoni versiooni dokumentatsiooni vaatad

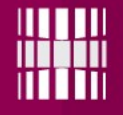

#### Järjendiga for-tsükkel

Indeksiga variant:  $1 = [2, 4, 6]$ for i in range(len(l)): print("Element indeksiga ", i, " väärtus on ", l[i]) Element indeksiga 0 väärtus on 2 Element indeksiga 1 väärtus on 4 Element indeksiga 2 väärtus on 6

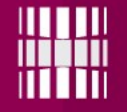

## Järjendiga for-tsükkel

Indeksita variant:

```
1 = [2, 4, 6]for i in l:
     print(i)
2
4
```
6

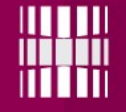

## Järjendiga for-tsükkel

Enumerate variant:

```
1 = [2, 4, 6]for i, val in enumerate(1):
    print(i, " : " , val)0 : 21 : 4
2 : 6
```
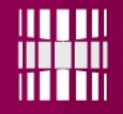

#### Funktsioon

Milleks kasutatakse funktsioone?

Meie kontekstis – alamülesande lahendamiseks

```
def alam():
     print("Kutsuti välja funktsioon alam()!")
```
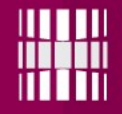

#### Funktsioon

```
def alam():
     print("Kutsuti välja funktsioon alam()!")
```

```
print("Peaprogramm alustab tööd")
alam()
print("Peaprogramm lõpetab")
```
Peaprogramm alustab tööd Kutsuti välja funktsioon alam()! Peaprogramm lõpetab

## Argumentidega funktsioon

Argumendid sarnanevad matemaatikast tuntud funktsiooni parameetritele:

```
def ruumala(a, b, c):
     print("Risttahuka ruumala on", a*b*c, "kuupmeetrit.")
```

```
ruumala(2, 3, 4)Risttahuka ruumala on 24 kuupmeetrit.
```
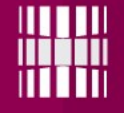

# Väärtusega funktsioon

Funktsioon tagastab väärtuse muutujana:

def ruumala(a, b, c): return a\*b\*c

 $x = r$ uumala(2, 3, 4)  $y = r$ uumala $(3, 4, 5)$ print(x,  $y, x + y$ ) 24 60 84

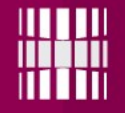

#### Esimesed ohukohad

def ruumala $(a, b, c)$ : return a\*b\*c

print(ruumala("oops", 3, 4)) ?

oopsoopsoopsoopsoopsoopsoopsoopsoopsoopsoopsoops

Erinditest (ingl *exception*) räägime hiljem!

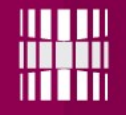

## Lisainfo

Pythoni reference aitab alati!

http://docs.python.org/3/tutorial/controlflow.ht ml#defining-functions

Või lihtsalt googelda "defining functions python"

PS! Pane tähele, millise Pythoni versiooni dokumentatsiooni vaatad

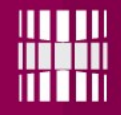

# Ennikud

```
Ennikud on peaaegu samad nagu järjendid, aga neid ei saa 
peale loomist muuta (immutable type):
```

```
t = (1, "esimene", 345.43, "tekst")
# NB! t = (1, )print(t[0])
1
t[0] = 123Traceback (most recent call last):
  File "<pyshell#10>", line 1, in <module>
    u[0] = 123TypeError: 'tuple' object does not support item 
assignment
```
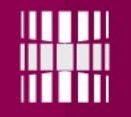

## Ülesanne

#### **Ülesanne on üleval (kohe) aine kodulehel**

#### https://courses.cs.ttu.ee/pages/ITI0140